## Solution to Exercise 68

- a) //  $POST: return value is the maximum of i, j and k$
- b) // PRE:  $0$  not contained in  $\{i,\ldots,i\}$ // POST: return value is the sum  $1/i + 1/(i+1) + ... + 1/j$

# Solution to Exercise 69

a) If i is odd, the execution does not reach a return statement, and the function call expression is invalid. It seems that we want a function that returns true if and only if i is even. This can be done as follows.

```
bool is even (int i)
\mathbf{f}// POST: return value is true if and only if i is even
  return (i % 2 == 0):
\lambda
```
b) If x has value 0, result will never be set to a defined value. The corresponding function call expression has undefined value. To fix this, we can either make  $x := 0.0$  a precondition (but then we don't have to check it like the function does it), or we can invent some return value for the case where  $x$  has value 0. In any case, we don't need the variable result. Here are the two variants.

```
double inverse (double x)
  // PRE: x != 0// POST: return value is 1/xreturn 1.0 / x:
\mathbf{r}double inverse (double x)
\mathbf{f}// POST: return value is 1/x for x !=0, and 0 otherwise
  if (x := 0.0)return 1.0 / x;
  else
    return 0.0:
\uparrow
```
Solution to Exercise 70. The program outputs the 7-th power of the input value i. The computation takes place in the function g that multiplies i with  $f(i)$  (i<sup>2</sup>) and  $f(f(i))$  $(i^4)$ .

Solution to Exercise 71. Here are the three problems.

- a) The call of  $g(2.0 * x)$  in the function body of f is not in the scope of the function g, since that function is only declared later through its definition. Consequently, g cannot be used in f.
- b) In the function g, the modulus operator is used with double operands, but for floating point number type operands, there is no modulus operator.
- c) The function body of h is not in the scope of the variable result, since that variable is only declared later. Consequently, result cannot be used in h.

## Solution to Exercise 72.

```
1 // Program: fpsys2.C\overline{2}// Provide a graphical representation of floating point numbers
 4 #include <iostream>
  5 #include <cmath>
 6 #include <TFM/window>
 \mathbf{q}int \, \text{main} ()
10 \hbox{--} \textrm{f}// Input parameters of floating point system
11<sub>1</sub>std::cout << "Draw F(2, p, e_{min}, e_{max}) \cdot \np = ?";
12<sub>2</sub>13unsigned int p:
14
       std:: cin >> p;
15std::cout \lt\lt' "e_min =? ";
16
       int emin;
\overline{17}std::cin \geq emin;
18
       std::cout << "e_max =? ";
19int emax;
20
       std::cin >> emax:
2122// compute the smallest normalized significand 2^{\circ}(p-1)\overline{23}unsigned int smin = (unsigned int)(std::pow(2.0, double(p-1)));{\bf 24}// compute the largest normalized significand (2 \n p) - 1<br>unsigned int smax = 2 * smin - 1:
25
26
       // compute 2<sup>-</sup>emin
27
       double pemin = std::pow(2.0, double(emin));\frac{1}{2} compute 2 emax
28\overline{29}double pemax = std::pow(2.0, double(emax));
3031// For each positive number x of the system draw a circle
32
       // with radius x around the window center
33
34// parameters to scale output
       int cx = (ifm::vio.xmax() - ifm::vio.xmin()) / 2;<br>int cy = (ifm::vio.ymax() - ifm::vio.ymin()) / 2;3536
       double scale = cx / (nemax * smax):
3738
39
       11 zero
40ifm::wio << ifm::Point(cx, cy);
41// loop over all normalized significands
42for (unsigned int i = smin; i \leq smax; ++i)
        // loop over all exponents
4:for (double m = pemin; m \leq pemax; m \neq 2)
44
           ifm::wio << ifm::Circle(cx, cy, int(m * i * scale));
4<sup>5</sup>4647ifm::wio.wait_for_mouse_click();
```
48 return 0: 49

Solution to Exercise 73. The program still works if  $s(x) \ge \sqrt{x}$ , so we only have a potential problem if  $s(x) < \sqrt{x}$ . Because  $|s(x) - \sqrt{x}|$  equals  $\sqrt{x} - s(x)$  in this case, the relative error bound gives us  $\sqrt{x} - s(x) < \varepsilon \sqrt{x}$ , and this implies

$$
s(x) \ge (1 - \varepsilon)\sqrt{x} \ge \frac{1}{2}\sqrt{x}.
$$

It follows that

$$
2s(x) \ge \sqrt{x},
$$

meaning that we can safely use  $2*std$ : : sqrt(n) instead of std: : sqrt(n) in Program 26. Note that  $2s(x)$  is indeed representable as a floating point number again, since we have assumed the system to be binary.

Solution to Exercise 74. The desired number of twin primes is 58980 as the following program shows that implements the approach of a). It turns out that we have to use the fast prime number test from Program 26 in order not to wait too long (we still have to wait pretty long).

```
1 // Program: twinprimes.C
 2 // Count twin primes in 2, ..., 10000000
 4 #include <iostream>
 5 #include <cmath>
 7 bool is_prime (unsigned int n)
8 \quad {
      // POST: return value is true if and only if n is prime
      if (n < 2) return false; // 0 and 1 are not prime
10
11\,12
      // Computation: test possible divisors d up to sqrt(n)
13
      unsigned int bound = (unsigned int)(std::sqrt(n));
14unsigned int d;
15
      for (d = 2; d \le b bound && n % d != 0; ++d);
1617
      // Output
18
      return d > bound:
19 }
2021 int main ()
22
   \overline{\mathcal{A}}// keep primality info for odd i and i+223
24bool curr = false; // i = 125
      bool next = true; // i = 326
      int twins = 0;
                        // number of twins
27
      for (int i = 3; i < 9999999; i += 2) {
      curr = next:\frac{1}{i}28
        next = is\_prime(i+2); // i+22930if (curr && next) ++twins:
31\rightarrow32
      std::cout << "Number of twin primes: " << twins << "\n";
```

```
33
34return 0:
```
 $35$ 

A much faster approach is based on *Eratosthenes's sieve*. We simply compute all prime numbers in the given range, and then use this information to select the twin primes:

```
// Program: twinprimes2.C
 \mathbf{1}// Count twin primes in 2, \ldots, 10000000\mathcal{L}#include <iostream>
   #include <algorithm>
    int main()
 \mathbf{R}- 1
      // definition and initialization: provides us with
\alpha// Booleans crossed_out [0],..., crossed_out [9999999]
10bool crossed_out [100000001:
11<sup>12</sup>
      std::fill (crossed_out, crossed_out + 10000000, false);
1314// computation of all prime numbers in the range
15for (unsigned int i = 2; i < 10000000; ++i)
16
        if (!crossed_out[i])
17
          // cross out all proper multiples of i
18
          for (unsigned int m = 2 * i; m < 10000000; m += i)
\overline{19}crossed out [m] = true:
\overline{20}\frac{20}{21}// now count twin primes: (i-2, i) = (3, 5) is first pair
22unsigned int twins = 0;
      23
24if (!crossed_out [i-2] && !crossed_out [i])
25
          ++twins;2627
      11 output
28
      std::cout << "Number of twin primes: " << twins << "\n";
29
3<sub>0</sub>return 0:
\frac{5}{31}
```
This shows that the subdivision of the task into subtasks according to a) is not appropriate in this case.

### Solution to Exercise 75

```
double pow (double b, int e)
\sqrt{2}// PRE: e >= 0 || b != 0.0
  // POST: return value is b^e
 double result = 1.0;
  if (e < 0) {
    // b^e = (1/b)^{-1}(-e)b = 1.0/b:
    e = -e;
  // maintain bpow = b^-(2^i), initialized for i=0
```
344

```
for ( double bpow = b; e != 0; e /= 2) {
  if (e % 2 == 1) result *= bpow;
  bpow *= bpow; // square bpow to get b^-(2^-(i+1))}
return result ;
```
#### Solution to Exercise 76.

```
8# include < iostream > :<br>:<br>:
     // PRE : i_ptr and j_ptr point to existing objects ;// POST : the values of these two objects are swapped 8 0
=
88void swap (int* i_ptr, int* j_ptr)
  \cdot2 int main () {
     int h = *i_ptr;
 \sim\overline{8}
8;* i_ptr = * j_ptr ; 
8=* j_ptr = h; 
8>

8?\overline{a}
8A// input .<br>B
       std :: cout << "i =? "; 
98int i; std :: cin >> i; \sim\simstd :: cout << "j =? "; 
9;int j; std :: cin >> j; 
9=\overline{ }// function call 
9?swap(ki, kj);

9@// output std :: cout << " Values after swapping : i = " << i << " , j = " << j << ".\ n"; return 0; }
```
Solution to Exercise 77. We simply take the sorting loop out of  $\text{sort\_array}$ .C and  $\text{put}$ t into a function. At the same time, we move from iteration by index to iteration b<br>pointers. A less elegant but also valid solution is to keep the original code with iteratio pointers. A less elegant but also valid solution is to keep the original code with iteratio<br>by index, after computing n as last-first. y index, after computing n as last-first

8// Program: sort\_array2.C

- 9// read <sup>a</sup> sequence of <sup>n</sup> numbers into an array ,
- :// sort them using <sup>a</sup> function , and output the
- ;// sorted sequence
- =# include < iostream >
- ># include <sup>&</sup>lt; algorithm <sup>&</sup>gt;
- // PRE: [first, last) is a valid range
- // POST: the elements \*p, p in [first, last) are
- $0 /$ in ascending order
- 1 void sort (int\* first, int\* last) 2 {
- 8:// sort array : in round p= first ,... , last -1 we find
- 8;// the smallest element in the range described by

```
8=
98// [p, last) and interchange it with *p
16

99for ( int * p = first ; p != last ; ++ p ) { 17
  \sim// find minimum in nonempty range described by [p , last ) 18
9;int * p_min = p; // pointer to current minimum 19

9=int* q = p;   //<br>while (++q != last)
                              \frac{1}{2} pointer to current element
\frac{1}{20}\overline{z}
9?if (* q < * p_min ) p_min = q; \overline{a}// interchange * p with * p_min 
9Astd :: iter_swap (p , p_min ); 

B:}\lambda\sim33
      int main () 
:;{// input of n 
:>unsigned int n; :8std :: cin >> n; 3<br>4<br>5<br>6<br>7
  \overline{a}// dynamically allocate array i A
         int * a = new int [n ]; 35
;9// read into the array :37
  \simfor ( int i =0; i <n ; ++ i) std :: cin >> a[i]; :

;;// sort 
;>sort (a, a+n);
41

;?
;@// output sorted sequence \lambdafor ( int i =0; i <n ; ++ i) std :: cout << a[i] < < " "; 

B=std :: cout << "\n"; 51// delete array delete [] a; return 0; }
```
Solution to Exercise 78. Given the input date, the main task is to count the number of 1<br>} , th<br>. O<br>.es t ays that have passed since January 1, 1900. Once we have that information, we ca:<br>ake the number modulo 7 and this determines the weekday , 1<br>ter<br>(yo ake the number modulo 7, and this determines the weekdav

ere is a list of the major subtasks (your list might be different)

- 1. find out whether the input date is legal
- 2. count the number of days in all *years* preceding the input date
- . count the number of days in all *months* preceding the input date (this has 2 as a subtask): \\_1\_\_\_\_1\_\
- 4. count the number of days preceding the input date (this has  $3$  as a subtask)
- . given this count, output the weekday

maller subtasks needed by the above are the following

1. find out whether a given year is a leap year;

346

}

# 48 APPENDIX B. SOLUTIONS

. find out how many days a given month has in a given year  $\frac{1}{2}$ 

) compute the weekday as a number in  $\{0, \ldots, 6\}$ 

4. transform the number of a weekday into its name

Here is the program resulting from this subdivision into subtasks.

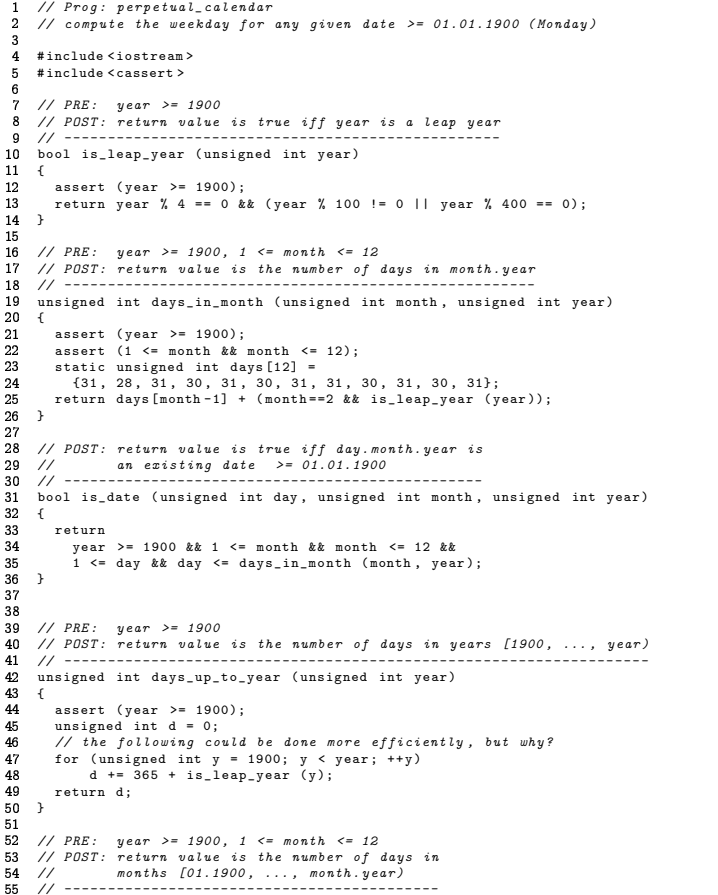

 $6$  unsigned int days\_up\_to\_month (unsigned int month, unsigned int year)  $57$  { =@assert ( year >= 1900); 59 assert (1 <= month && month <= 12);  $60$ unsigned int days <sup>=</sup> days\_up\_to\_year ( year ); // before year  $61$ for ( unsigned int <sup>m</sup> <sup>=</sup> 1; <sup>m</sup> <sup>&</sup>lt; month ; ++ m) // before month 62 days += days\_in\_month (m, year); 63 return days ;  $64$  }  $65$  ?8>>// PRE : is\_date ( day , month , year ) >?// POST : return value is the number of days in 68 // [01.01.1900, ..., day.month.year) >A// --------------------------------------- 70 unsigned int days\_up\_to ( unsigned int day , unsigned int month , unsigned int year) ?9{ ?:assert ( is\_date ( day , month , year ));  $74$ return days\_up\_to\_month ( month , year ) <sup>+</sup> day - 1; 75 } 76 @9??// PRE : is\_date ( day , month , year ) ?@// POST : return value is weekday (0 <sup>=</sup> Monday ,... ,<sup>6</sup> <sup>=</sup> Sunday ) ?A// --------------------------------------------------------- B@unsigned int weekday ( unsigned int day , @8unsigned int month , unsigned int year) @:{assert (is\_date (day, month, year)); @;@=return days\_up\_to ( day , month , year ) % 7;  $86$  } @? A:@@// PRE : weekday <sup>&</sup>lt; 7 @A// POST : writes the name of the weekda to standard output BA// (0 <sup>=</sup> Monday ,... ,<sup>6</sup> <sup>=</sup> Sunday ) A8// --------------------------------- 92 void print\_weekday ( unsigned int weekday ) { assert ( weekday <sup>&</sup>lt; 7); 94 if ( weekday == 0) std :: cout << " Monday "; **95** else if ( weekday == 1) std :: cout << " Tuesday "; <sub>96</sub> else if ( weekday == 2) std :: cout << " Wednesday "; **97** else if ( weekday == 3) std :: cout << " Thursday "; A@else if ( weekday == 4) std :: cout << " Friday "; **QQ** else if ( weekday == 5) std :: cout << " Saturday "; 3.00 elsestd:: cout << "Sunday"; 3.01 std :: cout << "\n"; 02 } 103 8BA104 int main ()  $\begin{array}{cc} 105 & \{ \\ 106 \end{array}$ 06 // input date 107 std :: cout << " Compute weekday of date ( day / month / year ) for \n"; 1.08 std :: cout << " day =? ";  $unsigned int day; std::cin >> day;$ 110 std :: cout << " month =? "; 111 unsigned int month; std:: cin >> month; 112 std :: cout << " year =? "; 113 unsigned int year; std:: cin >> year; 114 15 // check date 116 if (! is\_date ( day , month , year )) { 117 std :: cout << " Illegal date .\ <sup>n</sup>"; 118 return 1;  $119$  }

 $\sim$ 

APPENDIX B. SOLUTIONS

121  $\frac{1}{2}$  output weekday

```
print weekday (weekday (day, month, year));
122
123
```
124 return 0:  $125$  }

Solution to Exercise 79. Here we show how it is done under Unix-type platforms and the  $g++$  compiler. Let's assume that your home directory is /home/myhome/. Under this directory, you now create a subdirectory named libifm, with two subdirectories include and lib. In the subdirectory include, you create another subdirectory IFM.

Now you copy math.h into the include/IFM subdirectory and math.C into the lib subdirectory.

(i) Build the object code. For this, go to the lib subdirectory and tell the compiler to generate the object code file math... For this, you type

g++ -I/home/myhome/libifm/include -c math.C

The directory after the  $-I$  is the one where the compiler will look for your include files. The path IFM/math.h in math.C is relative to that include directory. You can provide several include directories through several  $-I$ 's.

(ii) Build the library from the o-files in the 11b subdirectory. For this, you type

ar r libmath.a \*.o

This tells the archive program ar to put all object files found in the current directory into a single library called libmath.a.

(iii) Build the executable from whatever directory you want, by typing

```
g++ -I/home/myhome/libifm/include -L/home/myhome/libifm/lib
    callpow4.C -lmath -o callpow4
```
This tells  $g++$  to compile (and link) the program callpow4.C, using the library libmath a found in the directory that is specified after -L.

## Solution to Exercise 80.

By the  $C_{++}$  standard, converting a floating point number to int cuts off the fractional part. Then we compute the error between the original number and its truncation. Under the IEEE standard 754, this difference has one significant digit less than and is therefore exactly representable as a double value, unless the input value is negative and has largest possible exponent. But in this case, the truncation is also out of range, and we don't care. Now we can exactly test whether the error is at most 0.5 (in which case we return the truncation), or more (in which case we return the next integer, going away from zero).

```
1 #include <iostream>
    // POST: return value is the integer nearest to x; if there are
 _{3}4 / ltwo nearest integers, the one closer to 0 is chosen
    int round (double x)
 \overline{5}6 \leq\dot{z} int trunc = int(x): // rounds towards 0 by standard
\overline{7}\overline{8}double error = x - true: // note: result is exact!
\alphaif (arrow > 0 5)10// x was positive, and trunc + 1 is nearer
11return trunc + 1:
12
     if \text{(error } < -0.5)\overline{12}\frac{1}{2} x was negative, and trunc - 1 is nearer
14
         return true - 1;\frac{1}{\sqrt{2}} // |error | <= 0.5, trunc is closest integer
15
16return trunc:
\overline{17}18\overline{10}int min f()20
      for (double d = -2: d \le 2: d += 0.25)
21
\overline{2}std::cout << "closest integer to " << d << " is "
22\lt round (d) \lt "\n";
\frac{1}{24}\overline{25}return 0:
26
```
As fas as the integration into the library is concerned, please follow the procedure in the solution to Exercise 79 above.

Solution to Exercise 81. The code is subdivided into several functions. The most important function deducible tries to make one Sherlock-Holmes-type deduction for given r, c and n. It is repeatedly called by the function fill cell for all values of r, c, and n; if a deduction is found, fill\_cell accordingly updates the board, a 3-dimensional array that maintains the information which numbers are candidates for which cells.

The function deduce tries the Sherlock-Holmes-type deductions in turn, where it distinguishes between deduction from row, column, or box in case 2.

- #include <cassert>
- 4 #include <iostream>
- 6 // Here is the algorithm: given a partial filling of the 81 cells,
- $\overline{7}$ // we try to find a row r, a column c, and a number n such that n is
- 8 // the unique candidate to be filled into the empty cell (r.c) in row
- $\alpha$  $\ell$   $\ell$  r and column c. There are two situations in which this is easy:
- 10 // 1. all numbers distinct from n already appear in the row, column,
- $11$  // or  $3x3$  box containing the cell  $(r, c)$
- 12 // 2. we already know that n cannot appear in the other cells of the
- $13$  // row, column, or box containing (r, c)
- 14 // To check this, we maintain for every triple  $(r, c, n)$  the information
- 15 // whether n is still a candidate for cell  $(r, c)$ . Whenever a cell is filled,
- 16 // we remove the filled number from the candidate list of all other cells
- $17$  // in the same row, column, or box.
- $18$
- 19 // the grid: a  $3x3x3$  array of boolean values, one for each triple  $(r, c, n)$
- // grid[r][c][0] == true iff cell (r,c) not filled yet  $20<sub>0</sub>$
- 21 //  $grid[r][c][n] == true for n>0 iff n is still a candidate for cell (r,c)$

350

 $// Prog: sudoku.C$ 

<sup>//</sup> solves sudokus according to simple deduction heuristic (may fail)

PPENDIX B. SOLUTIONS

99bool grid [9][9][10];

23  $29$  $4$  // PRE: cell (r,c) is empty, and n>0 is a candidate for (r,c) 9=// POST : puts <sup>n</sup> into (r ,<sup>c</sup> ); removes <sup>n</sup> as candidate from all other cells  $26$  // of the row, the column, and the box of  $(r, c)$ ; removes all 9?//numbers distinct from n as candidates from  $(r, c)$ 9@void update\_grid ( unsigned int <sup>r</sup> , unsigned int <sup>c</sup> , unsigned int n)  $\overline{f}$ B:// assert precondition 31 assert ( grid [r ][c ][0] && <sup>n</sup> <sup>&</sup>gt; <sup>0</sup> && grid [r][ c][ <sup>n</sup> ]); :9// go through row of (r ,c) 33 for ( unsigned int j =0; j <9; ++ j) 34  $grid[r][i][n] = false;$ :=// go through column of (r ,c) 36 for ( unsigned int <sup>i</sup> =0; <sup>i</sup> <9; ++ i) 37  $grid[i][c][n] = false;$ 8 // go through box of  $(r, c)$ 39 unsigned int  $\ln \frac{1}{2}$ ; // ( $\ln \frac{1}{2}$ ) is the lower left cell of  $40$ unsigned int  $lc = c-c''/3$ ; // this box 41 for ( unsigned int i= lr ; i< lr +3; ++ i) 42 for ( unsigned int j=lc ; j <lc +3; ++ j) 43  $grid[i][j][n] = false;$ ;;// go through numbers ;=for ( unsigned int <sup>m</sup> =0; <sup>m</sup> <10; ++ m) ;> $grid[r][c][m] = false;$ ;?// fill cell ;@ $grid[r][c][n] = true;$  $49 \rightarrow$  $50$  $1$  // POST: returns  $n > 0$  if  $n$  is the unique candidate for cell (r,c) and  $\frac{32}{11}$  0 otherwise =:int unique\_number ( unsigned int <sup>r</sup> , unsigned int c) =;{  $55$ int <sup>n</sup> <sup>=</sup> 0; bool found <sup>=</sup> false ; =?for ( unsigned int <sup>m</sup> <sup>=</sup> 1; <sup>m</sup> <10; ++ m) =@if ( grid [r ][c ][m ]) { 59 if (found) return 0; // we've already seen a candidate 60  $n = m;$  $// this is the first candidate$  $61$ found <sup>=</sup> true ;  $\frac{1}{62}$   $\frac{1}{2}$  return n; 63 >;}65 71  $6$  // PRE: cell (r,c) is empty, and n>0 is a candidate for (r,c) >?// POST : returns true if and only if <sup>n</sup> is not <sup>a</sup> candidate for any >@// cell distinct from (r,c) within the same row 9 bool deducible\_from\_row (unsigned int r, unsigned int c, unsigned int n) '0 { ?8// assert preconditions ?9assert ( grid [r ][c ][0] && <sup>n</sup> <sup>&</sup>gt; <sup>0</sup> && grid [r][ c][ <sup>n</sup> ]); ?:// go through the columns 74 for ( int j =0; j <9; ++ j) ?=if ( j != <sup>c</sup> && grid [r][ j][ <sup>n</sup> ]) return false ; // candidate somewhere else  $76$ return true ; ??}?@ $84$  $9$  // PRE: cell (r,c) is empty, and n>0 is a candidate for (r,c) B@// POST : returns true if and only if <sup>n</sup> is not <sup>a</sup> candidate for any  $81$  // cell distinct from (r,c) within the same column @9bool deducible\_from\_column ( unsigned int <sup>r</sup> , unsigned int <sup>c</sup> , unsigned int n) 83 { @;// assert preconditions  $85$ assert ( grid [r ][c ][0] && <sup>n</sup> <sup>&</sup>gt; <sup>0</sup> && grid [r][ c][ <sup>n</sup> ]);

@>// go through the rows

@?for ( int i =0; i <9; ++ i) @@if (i != r && grid[i][c][n]) return false; // candidate somewhere else @Areturn true ;  $\overline{90}$ 91 **Q7**  $2$  // PRE: cell (r,c) is empty, and n>0 is a candidate for (r,c) A:// POST : returns true if and only if <sup>n</sup> is not <sup>a</sup> candidate for any A;// cell distinct from (r,c) within the same box  $05$ bool deducible\_from\_box ( unsigned int <sup>r</sup> , unsigned int <sup>c</sup> , unsigned int n) 96 f A?// assert preconditions A@assert ( grid [r ][c ][0] && <sup>n</sup> <sup>&</sup>gt; <sup>0</sup> && grid [r][ c][ <sup>n</sup> ]); 99 unsigned int  $\text{lr} = \text{r-r/3}$ ; // ( $\text{lr}$ ,  $\text{lc}$ ) is the lower left cell of 100 unsigned int  $1c = c-c'/3$ ; // this box 01 // go through the box 102 for ( int i= lr ; i< lr +3; ++ i) 1.03 for ( int j=lc ; j <lc +3; ++ j) 104 if ( ( <sup>i</sup> != <sup>r</sup> || j != <sup>c</sup> ) && grid [i][ j][ n]) 1.05 return false ; // candidate somewhere else 1.06 return true ; 1.07 1.08  $14 \quad$  { 09 // POST: returns true iff  $(r, c)$  is empty, n>0 is a candidate for  $(r, c)$ , and  $110$  //  $- n$  is the unique candidate for the cell  $(r, c)$ , or  $111 /$ - n is deducible as the unique candidate from the row  $112$  //  $column, or box of (r,c)$ 113 bool deducible ( unsigned int <sup>r</sup> , unsigned int <sup>c</sup> , unsigned int n) 115 if ( grid [r][ <sup>c</sup> ][0] && <sup>n</sup> <sup>&</sup>gt; <sup>0</sup> && grid [r][ c][ n]) 116 return17 (n)  $||$  // unique candidate for  $(r, c)$  ? 118 deducible\_from\_row (r, c, n) || 119 deducible\_from\_column (r, c, n) || 390 deducible\_from\_box (r , <sup>c</sup> , n); 191 return false ; 122 } 123 29 {  $24$  // POST: returns true if and only if there is an empty cell  $(r, c)$  and a 125 //  $number \t n > 0$  such that  $n$  can be deduced to be the number to be  $\begin{array}{cc} 126 & // \\ 127 & // \end{array}$ put into  $(r, c)$ ; if the return value is true, the grid is updated  $\frac{1}{2}$  by filling an empty cell with an accordingly deduced number 128 bool fill\_cell () 130 for ( unsigned int <sup>r</sup> =0; <sup>r</sup> <9; ++ r) 131 for ( unsigned int <sup>c</sup> =0; <sup>c</sup> <9; ++ c) 132 for ( unsigned int <sup>n</sup> =1; <sup>n</sup> <10; ++ n) 133 if ( deducible (r , <sup>c</sup> , <sup>n</sup> )) { 134 update\_grid (r, c, n); 135 return true ;  $136$  return false ; 137 8:@}139 8;= $140$ int main () 141 8;9// set up empty grid 143 for ( int <sup>r</sup> =0; <sup>r</sup> <9; ++ r) 144 for ( int <sup>c</sup> =0; <sup>c</sup> <9; ++ <sup>c</sup> ) { for ( int <sup>n</sup> =0; <sup>n</sup> <10; ++ n) 146  $grid[r][c][n] = true;$ 147 148 49 // input: 9 x 9 numbers in {0,..,9} rowwise (0 means no number)  $550$ unsigned int filled\_cells = 0; // total number of filled cells

151 for ( int <sup>r</sup> =0; <sup>r</sup> <9; ++ r) 353

#### 352

54 APPENDIX B. SOLUTIONS

```
152
             for ( int c =0; c <9; ++ c ) {
 153
               int n;
 <sup>154</sup>
               std :: cin >> n;
155
               if (n > 0) {
156update\_grid (r, c, n);
<sup>157</sup>
                  ++ filled
_
cells;
  8=@}
  59 }<br>..
  \sim8>8// main loop
while ( fill_cell ()) ++ filled_cells;
\frac{161}{162}163
169
  64 // sudoku is solved if all cells could be filled
165
          if ( filled_cells == 81)
             std :: cout << " Sudoku is solved :\n";
167
         else
std :: cout << " Could only fill " << filled_cells << " cells :\ n";
8>@69 // output solution in 3 x 3 blocks (0 means no number deduced);
170
          for ( unsigned int lr =0; lr <9; lr +=3) {
\frac{1}{171}for ( unsigned int r=lr ; r <lr +3; ++ r ) {
for ( unsigned int lc =0; lc <9; lc +=3) {
  72<br>73<br>74
                  for ( unsigned int c= lc ; c< lc +3; ++ c)
                  std :: cout << unique_number (r , c) < < " "; // blank after number
std :: cout << " "; // extra blank after every three columns
175
\frac{176}{276} }

std :: cout << "\n" ; // extra line break after every third row
177
178 }

std :: cout << "\n"; // line break after row
179
18<sub>0</sub>
        \rightarrow181 }
```